## **Расписание занятий**

Курсы повышения квалификации

по программе «Разработка электронных учебно-методических материалов

для инклюзивного профессионального образования»

**Категория слушателей:** педагогические работники

**Срок обучения:** 24 марта 2020 г. - 10 апреля 2020 г.

**Место проведения:** ОГБПОУ «Томский техникум социальных технологий» (ул.Войкова, 86), каб. 109

## **Форма обучения:** очная

Итоговая аттестация по программе проводится в форме защиты творческой работы

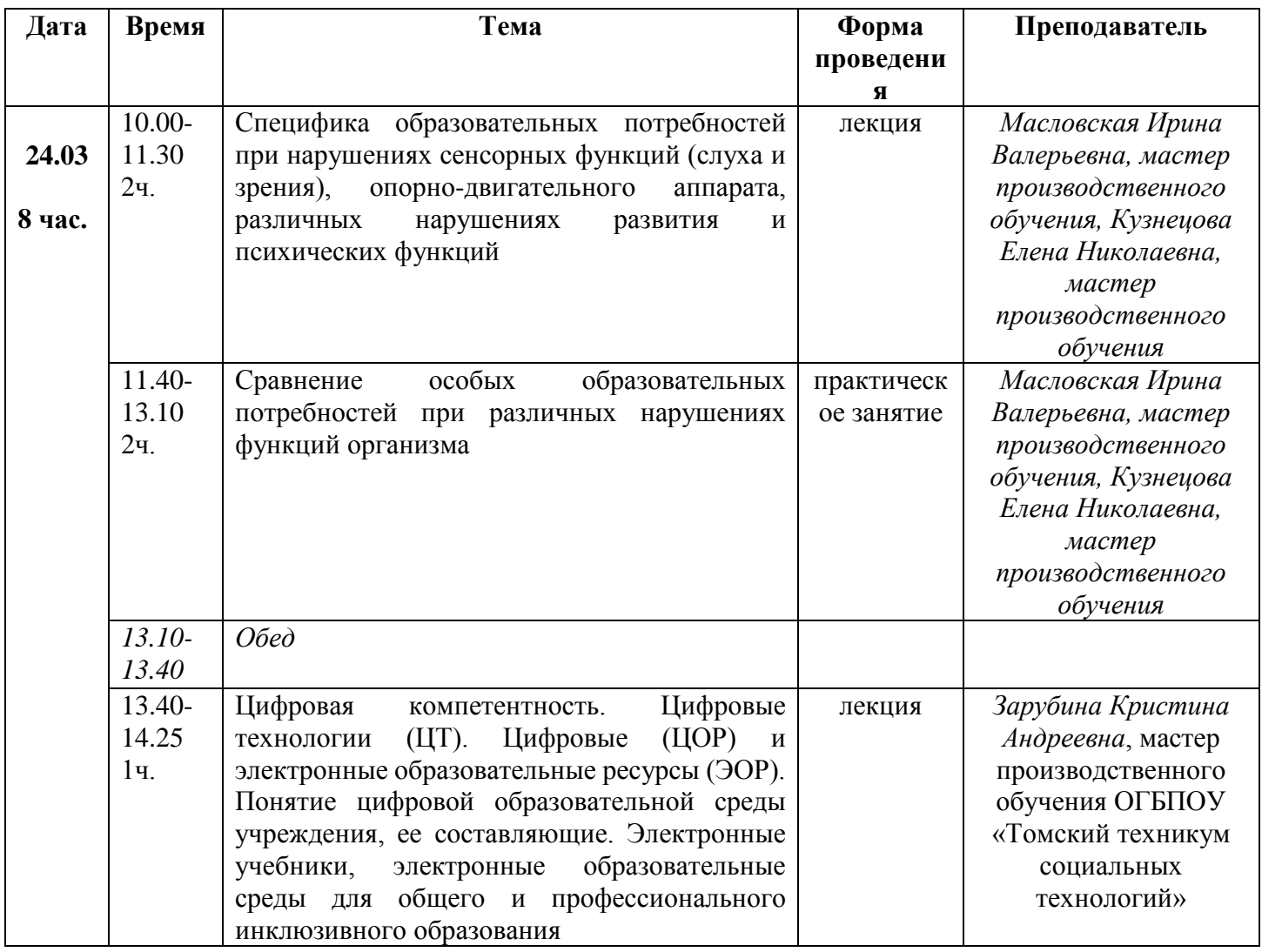

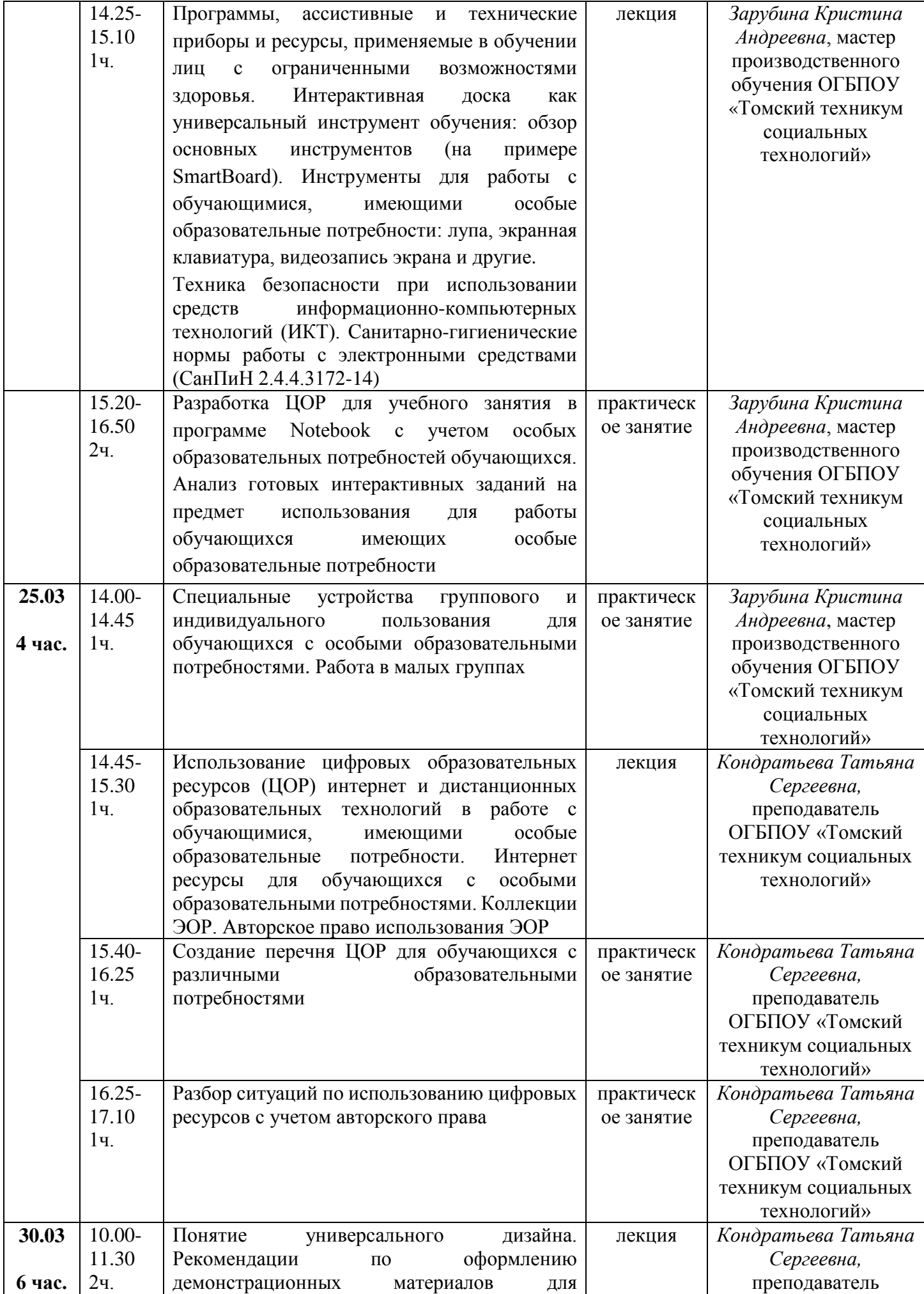

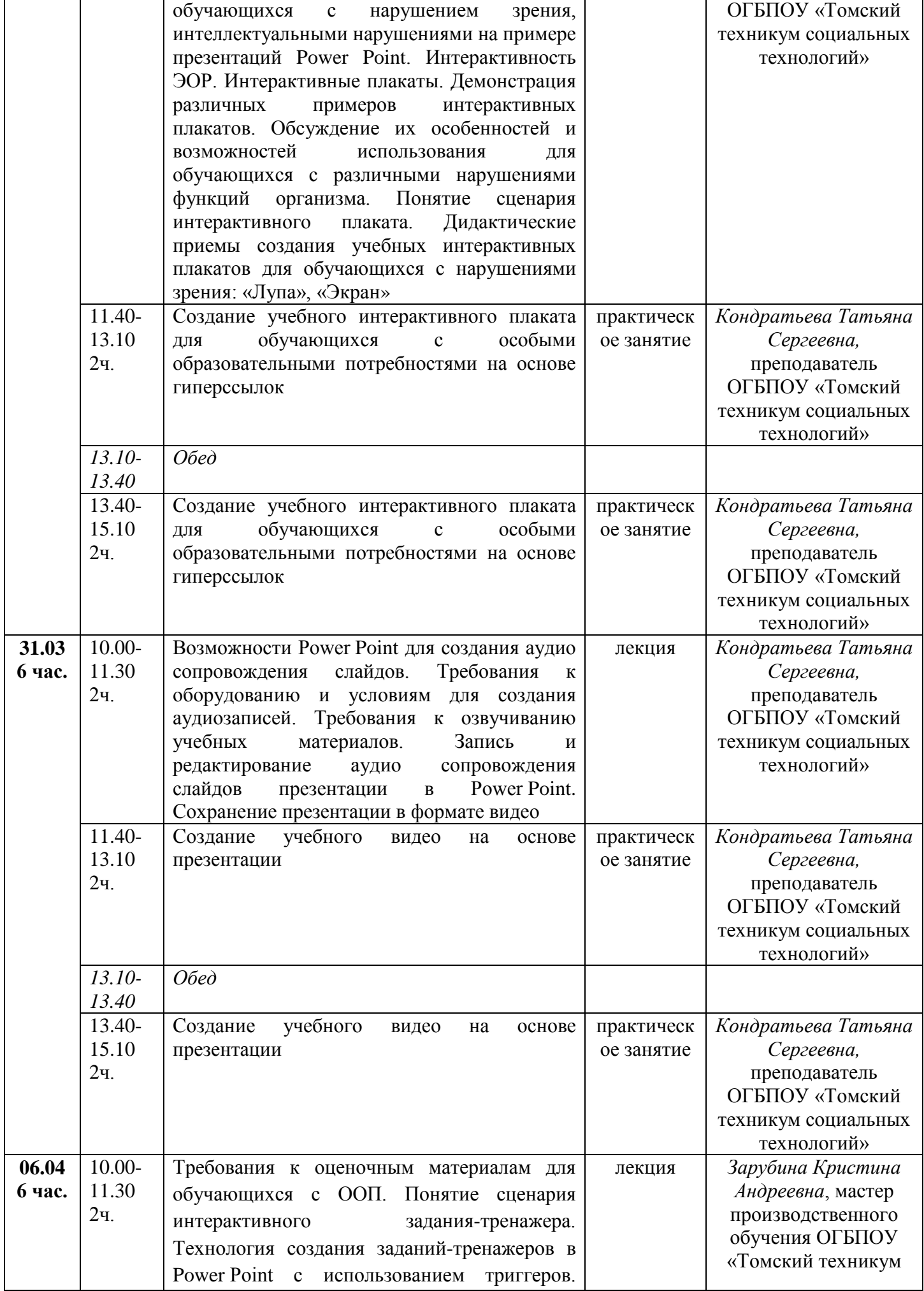

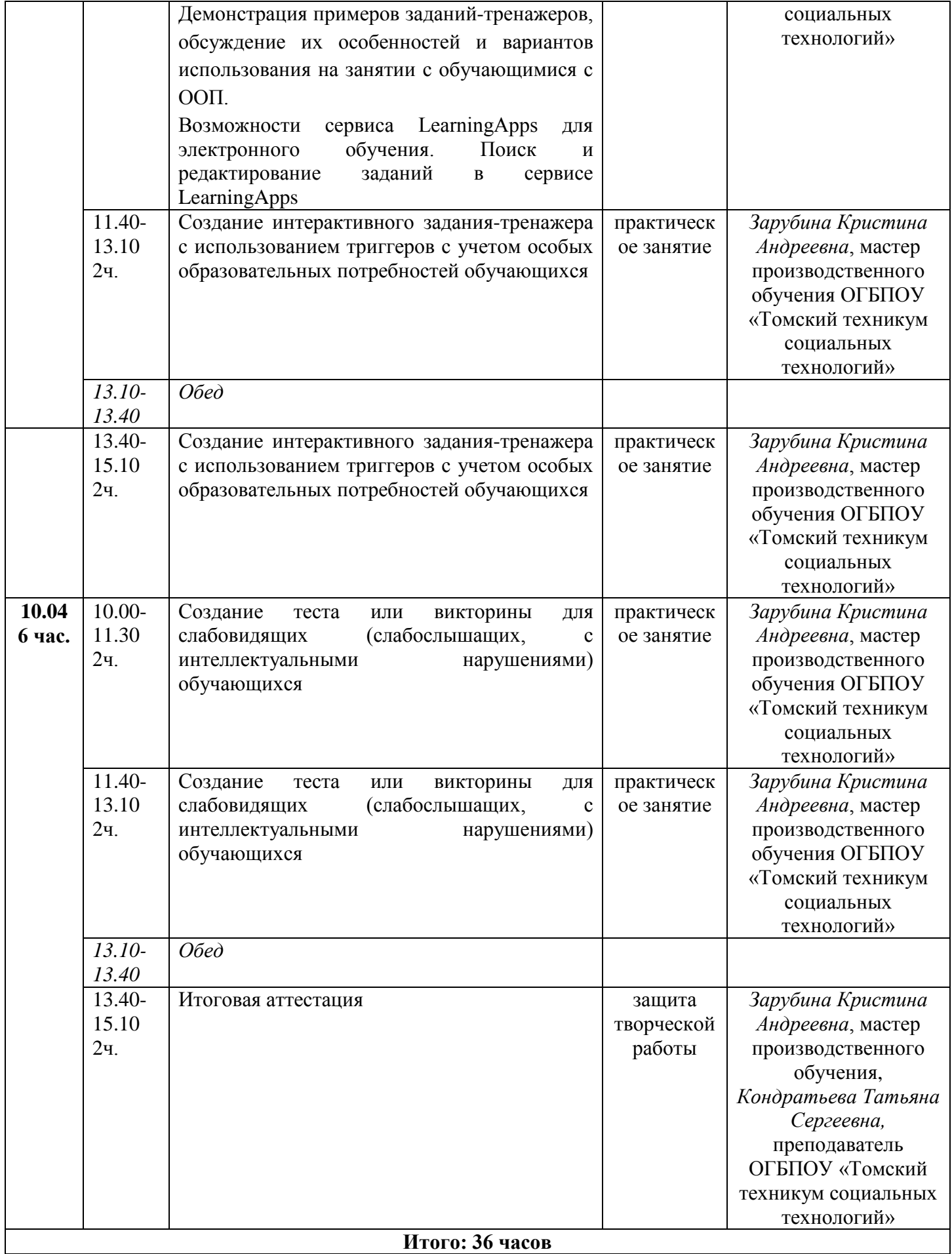